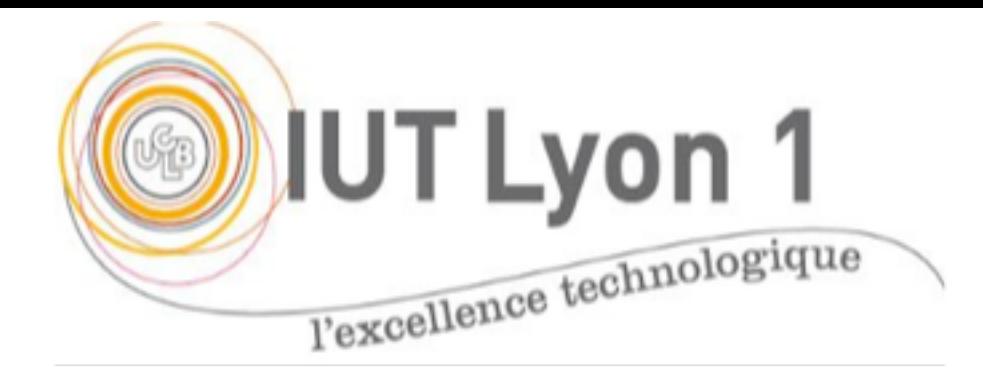

# Génération de Documentation et Tests Unitaires

V. Deslandres, IUT de lYON

#### Module CVDA – s2

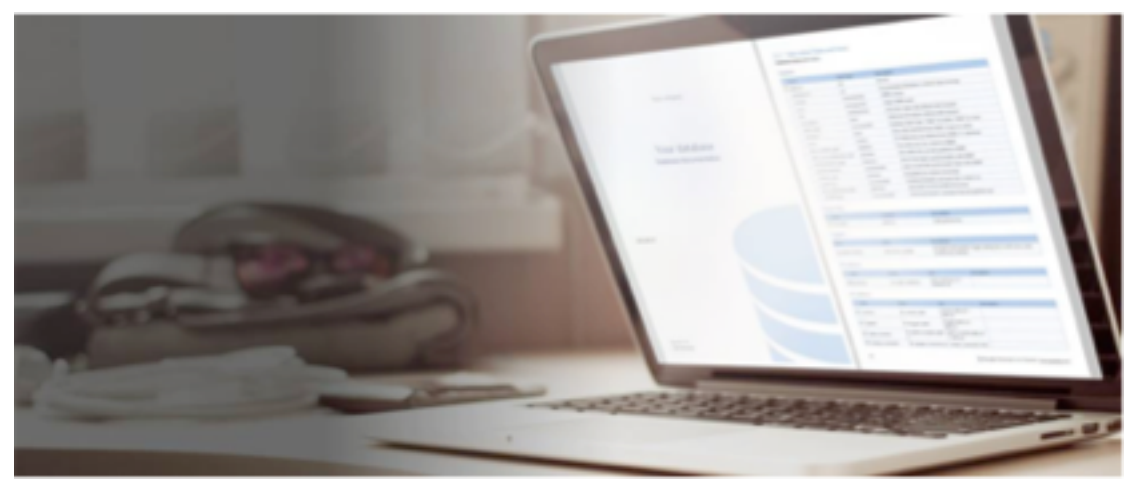

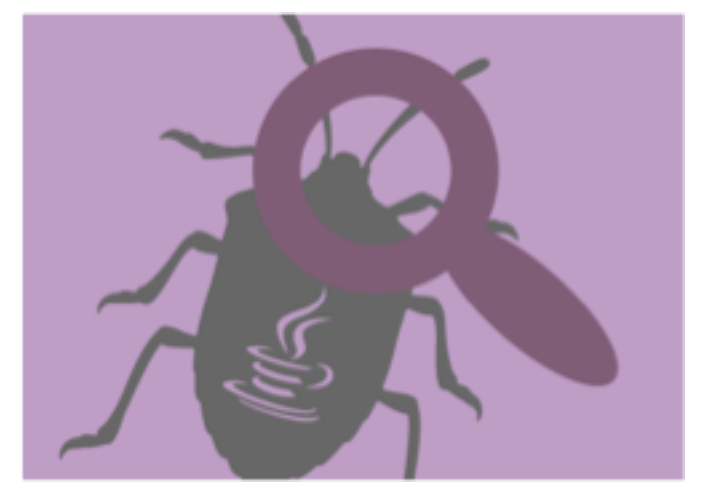

## **3 types de commentaires**

• Le commentaire pour la [javadoc](http://smeric.developpez.com/java/astuces/documenter/) /\*\* \*/

• Le commentaire multi-lignes /\* \*/ – Souvent utilisé pour ignorer une partie de code

• Le commentaire d'une seule ligne // – Souvent informatif

#### PACKAGE CLASS USE TREE DEPRECATED INDEX HELP

PREV CLASS NEXT CLASS FRAMES NO FRAMES ALL CLASSES

SUMMARY: NESTED | FIELD | CONSTR | METHOD DETAIL: FIELD | CONSTR | METHOD

sample

#### **Class Vectors**

java.lang.Object sample.Vectors

public final class Vectors extends java.lang.Object

Sample utility class for vector algebra.

#### **Method Summary**

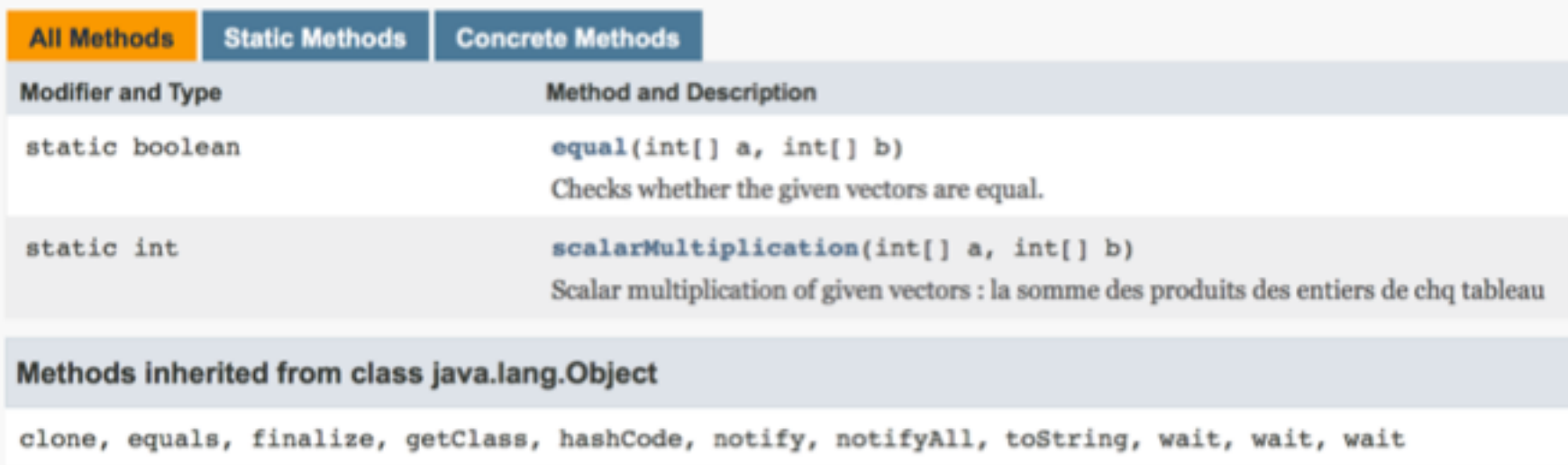

# Il n'y a pas que JavaDoc !

- Générateurs de documentations
	- JavaDoc
	- Doxygen
	- PhpDoc
	- …
- Ce qu'on peut générer :
	- Html
	- Txt
	- Man

#### – Pdf

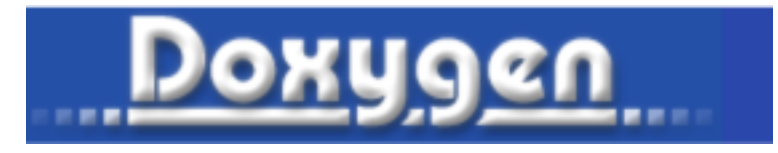

## Un exemple

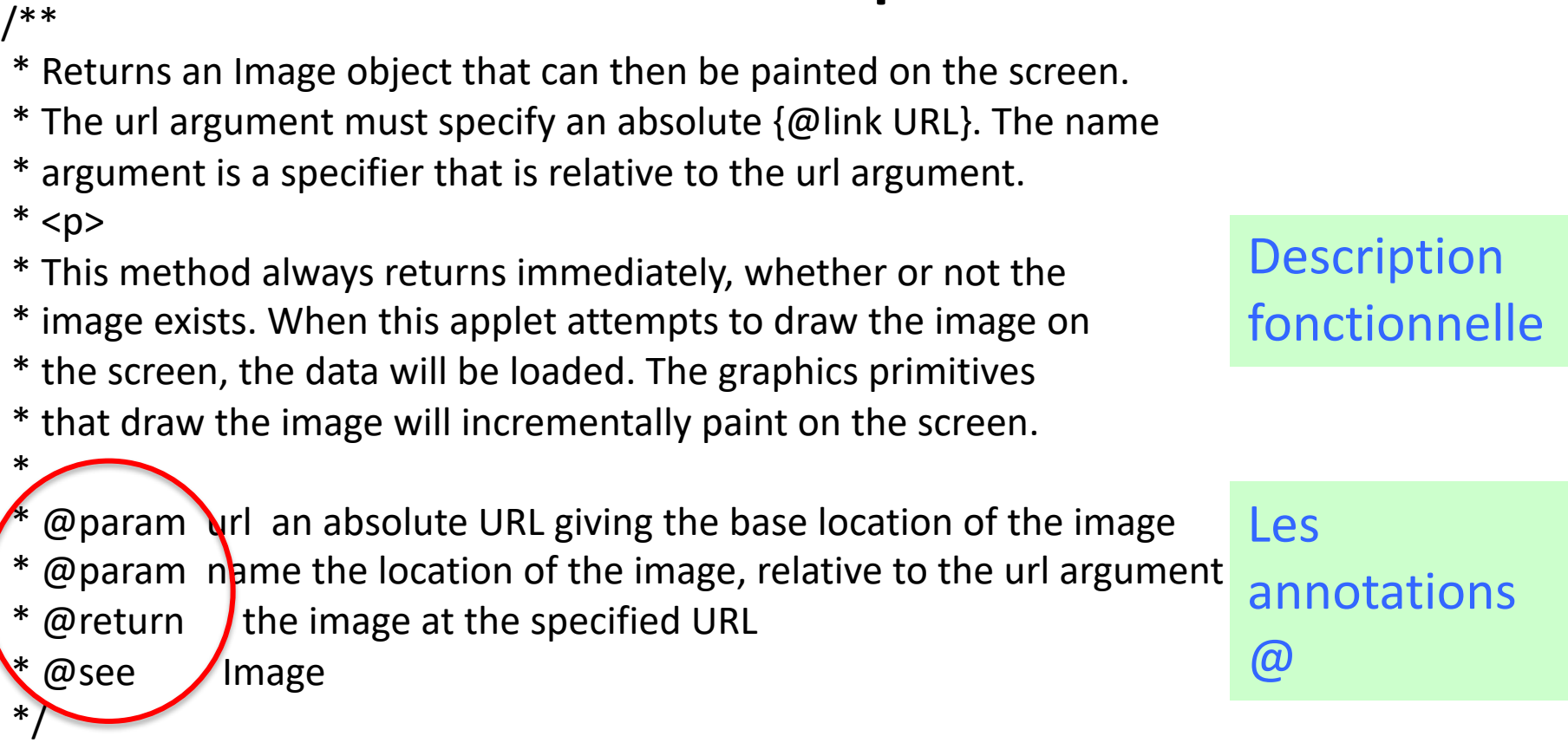

```
public Image getImage(URL url, String name) {
try {
   return getImage(new URL(url, name));
 } catch (MalformedURLException e) {
   return null;
 }
```
}

*http://www.oracle.com/technetwork/java/javase/documentation/index-137868.html*

#### Tests automatisés

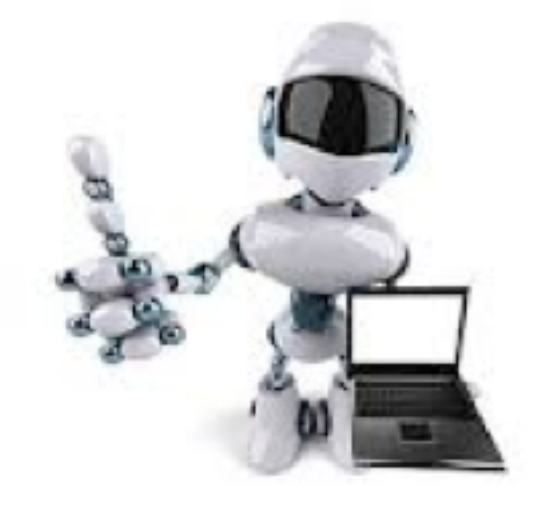

JUnit, un pas vers un meilleur code

### **LES TESTS UNITAIRES**

## Pourquoi les tests ?

- Sans les tests, vous êtes obligé d'écrire le **code métier**, le code de **persistance** et le code de **l'IHM,** avant de pouvoir vraiment tester quoi que ce soit.
	- Les tests permettent au contraire de tester vite le métier sans avoir à développer les 2 autres parties.

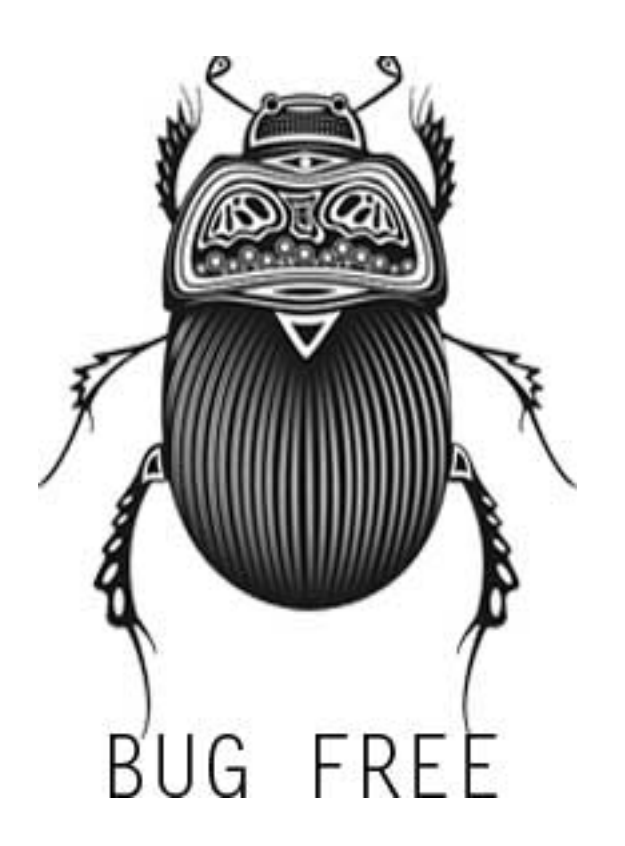

### Les tests automatiques…

"*Je ne comprends pas pourquoi, hier ça marchait ! »*

- lieu commun des développeurs (et des étudiants en démo ;-)
- Le Chef de projet, le client, le prof… ne veut plus entendre ça
- Au fait, la maintenance de votre code va être effectuée par qui ? Vous ?
	- Les tests servent aussi à **sécuriser** les personnes chargées de faire évoluer votre code
- Prendre quelques minutes à écrire quelques tests, c'est gagner des **heures de debugging**

## Test dit de « non régression »

- C'est la certitude que procurent les tests en garantissant que le code ne sera pas **abîmé** quand on le modifie
- Les tests donnent **confiance** : on avance de façon plus sereine dans l'écriture et la modification du code
	- On parle de « refactoring » de code : réécriture / modification du code
- Une fois qu'on est habitué, on ne peut plus s'en passer !

### A quoi servent les tests (automatiques) ?

- (en plus de tester)
- A **documenter**

– Le test est un exemple d'utilisation et de manipulation de ses classes : il permet donc de **documenter** celles-ci.

- A définir des **tests d'acceptation**
	- Souvent, les TU sont définis en amont, quand on spécifie le besoin avec le « client »

## Ex. test d'acceptation

- Test unitaire de déplacement (pivot) d'un robot : @Test
	- public void

avecRoverFaceNordQuandPivoterDroiteAlorsFaceEst(){

rover.pivoterDroite(); assertEquals(Orientation.EST, rover.orientation); }

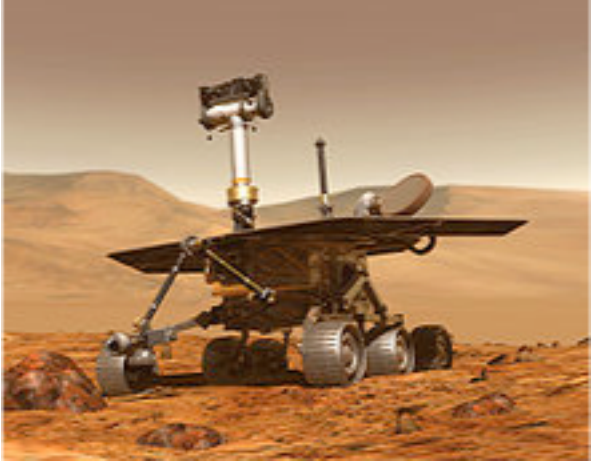

 $\rightarrow$  test réel avec le robot

- Les tests **automatiques** permettent aussi de tester une application de manière exhaustive
	- CR de tests fournis au Client, preuve de qualité

- Les tests **manuels** sont :
	- Longs et fastidieux (donc jamais
	- Pas assez fréquents
		- Un petit bug laissé mijoté,

devient un gros bug long à trouver

– Peu fiables (pour le client)

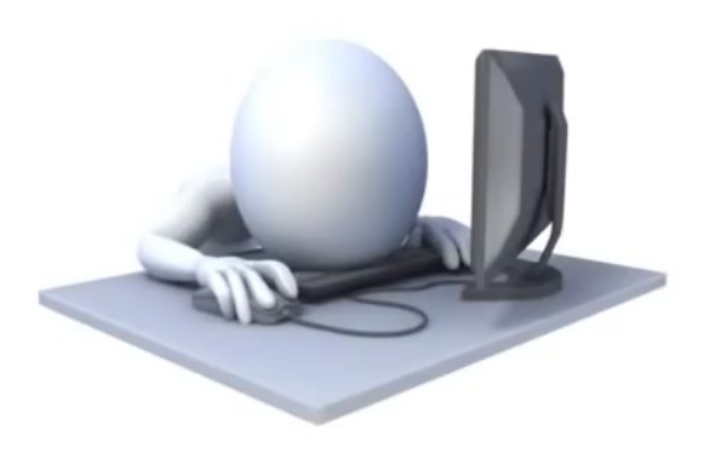

# JUnit ?

- JUnit est un **framework** open source qui facilite le développement et l'exécution de *tests unitaires automatisables*
- JUnit repose sur des **assertions** qui testent le résultat du code, par rapport à ce qui est attendu
	- Si (résultatAttendu == résultatObtenu) alors test **réussi**

 $\rightarrow$  assertEquals(résultatAttendu, résultatObtenu) : retourne true ou false

## Comment procéder

- **Ajouter** la librairie JUnit4 au projet
- Sur la classe, **clic droit** : Tools- create/Update Tests
- Il crée par défaut une classe de tests (test case) avec **un test pour chaque méthode** de la classe
- On peut en supprimer, en ajouter
	- Cf pgm sur les Opérations

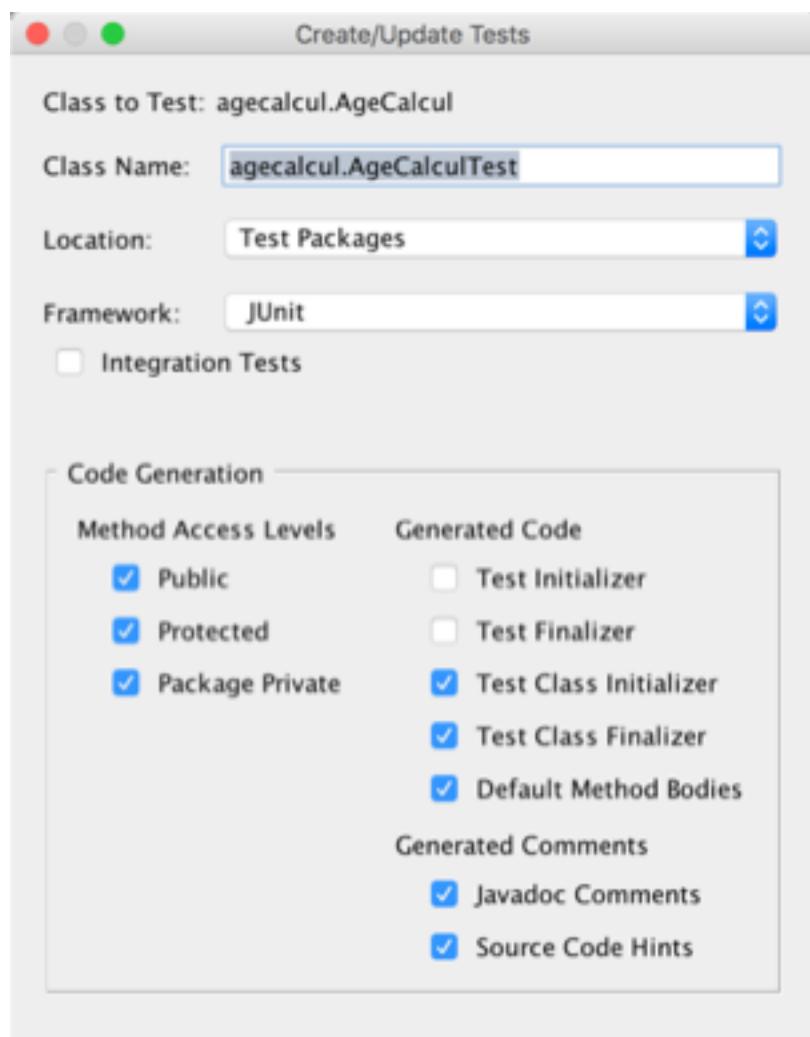

Help

Cance

## Assertions disponibles avec JUnit

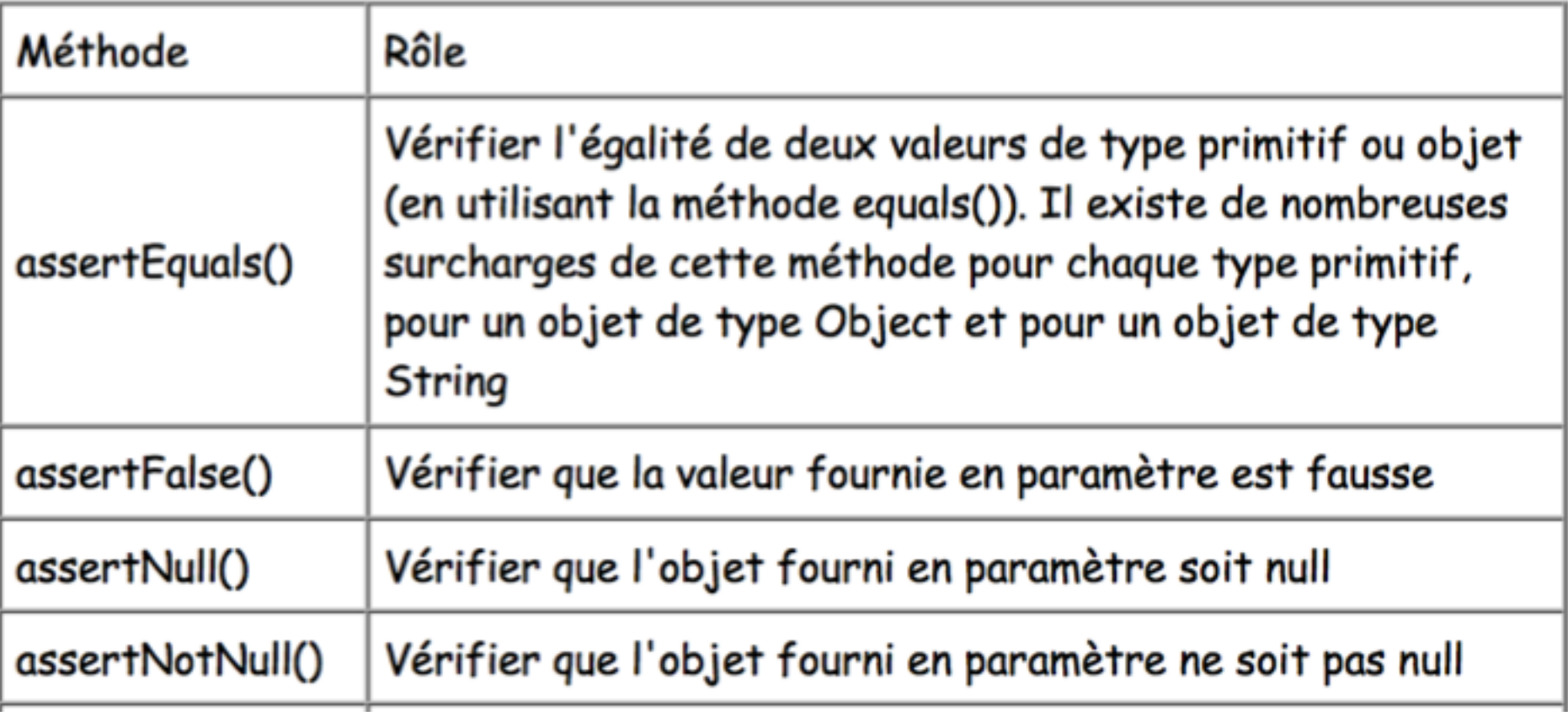

## Assertions de Junit (2)

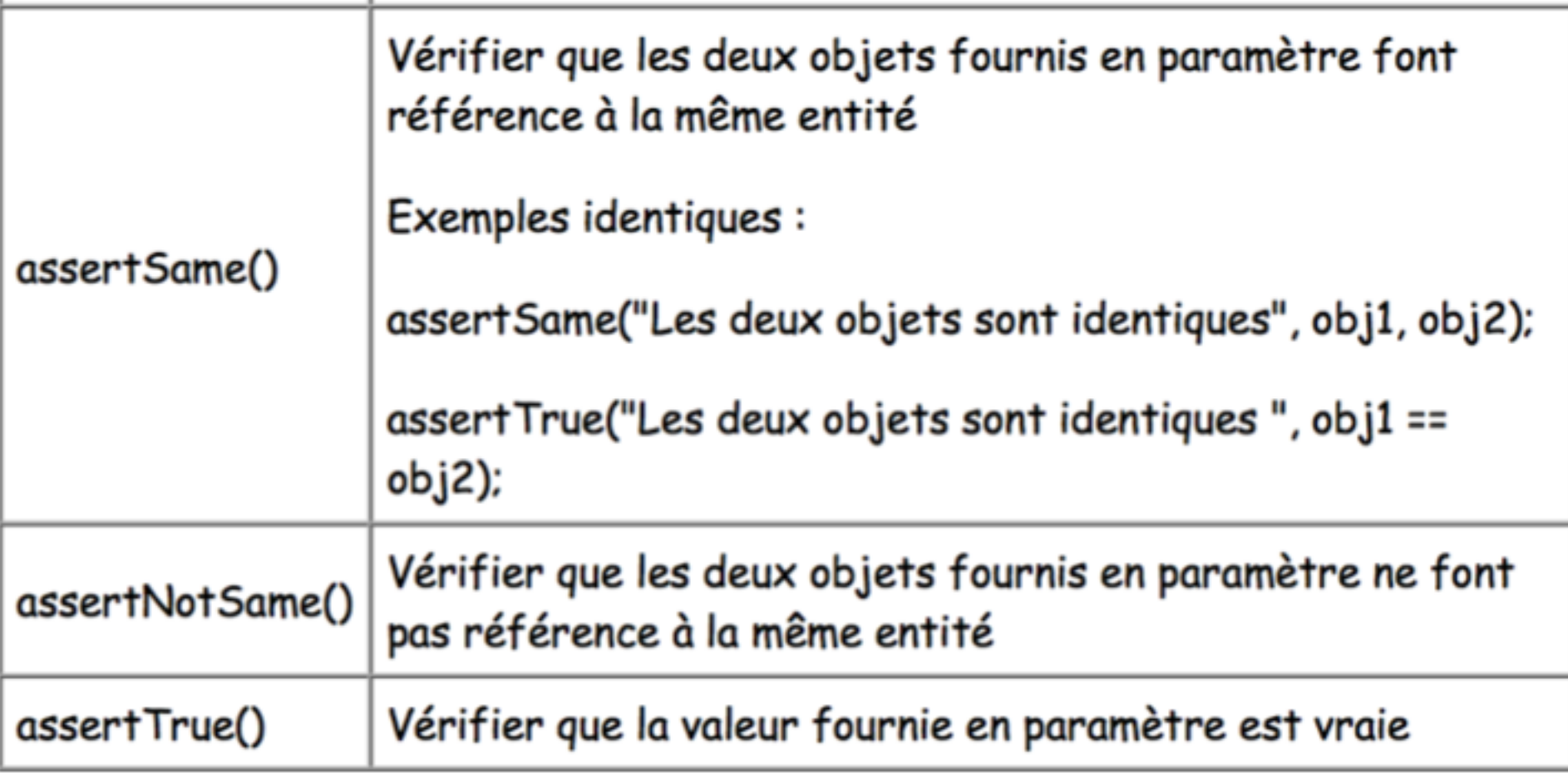

## **BP de tests**

- Un *test case* ne concerne **qu'une seule** fonctionnalité
	- Il existe des *test suite* qui font tourner ensemble différentes classes de tests [https://www.tutorialspoint.com/junit/junit\\_suite\\_test.htm](https://www.tutorialspoint.com/junit/junit_suite_test.htm)
- Les asserts sont **séparés** des actions

– (càd. sur différentes lignes)

- Eviter les tests **liés à l'implémentation**
- Ne pas mettre **trop de vérifications** dans un seul test
	- pas de "scénario" de test complexe dans un test unitaire

# **BP de tests (2)**

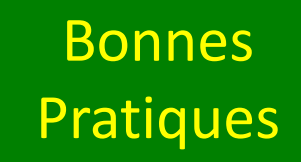

- S'assurer de la **reproductibilité** des tests
	- (« test fixture » : le contexte pour lequel les tests passent est bien défini et reproductible)
- Ne pas faire de tests **inconsistants**, ie :
	- Des tests qui utilisent des valeurs aléatoires
	- Des tests qui utilisent la date/heure courante
	- Des tests qui supposent un ordre d'exécution des tests
	- Des tests non unitaires (ex : dépendance à une base de données)

## Gestion des exceptions avec JUnit4

JUnit 4 permet de mentionner quand une exception doit être levée :

@Test(expected=IndexOutOfBoundsException.class) public void **testIndexOutOfBoundsException**() { ArrayList emptyList = new ArrayList(); Object o = emptyList.get(0);

}

## Objectifs des tests

# **Lisibilité Maintenabilité Fiabilité**

## **Jouer les tests SOUVENT**

**Code de production + code de test**

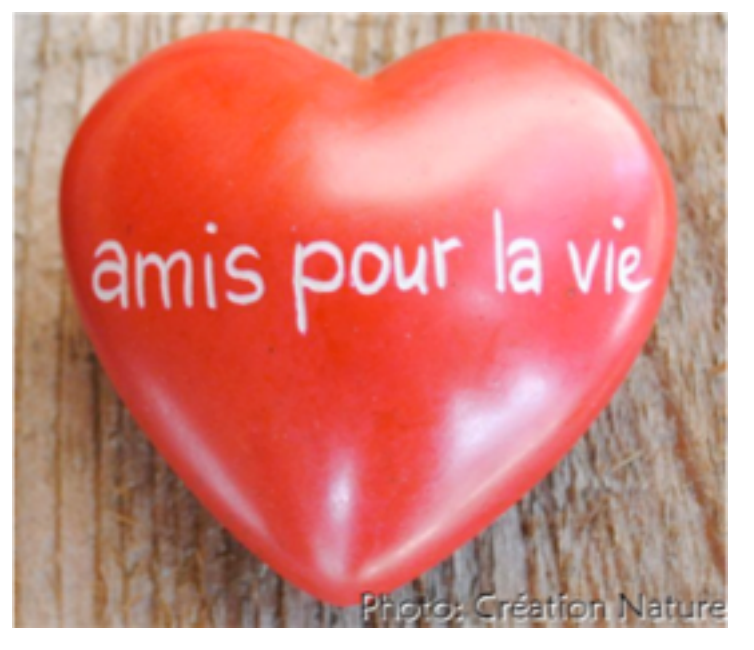

## Références utiles

- Les 10 commandements des tests Unitaires [http://blog.xebia.fr/2008/04/11/les-10-](http://blog.xebia.fr/2008/04/11/les-10-commandements-des-tests-unitaires/) commandements-des-tests-unitaires/
- [SRP http://code.tutsplus.com/tutorials/solid-part-1-the-](http://code.tutsplus.com/tutorials/solid-part-1-the-single-responsibility-principle--net-36074)<br>single-responsibility-principle--net-36074
- TDD Pentamino en Visual C# (Kent Beck) http://bruno-<br>[orsier.developpez.com/tutoriels/TDD/pentaminos/](http://bruno-orsier.developpez.com/tutoriels/TDD/pentaminos/)
- Les erreurs classiques des TDD http://bruno-<br>[orsier.developpez.com/tutoriels/java/antipatrons-tests-](http://bruno-orsier.developpez.com/tutoriels/java/antipatrons-tests-unitaires/)<br>unitaires/
- Vidéos de Nadia Humbert (Crafties) sur le TDD <https://www.youtube.com/watch?v=RWYvBNX9wcU>